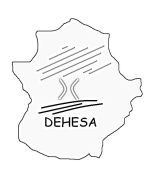

**GOBIERNO DE EXTREMADURA** Consejería de Hacienda y Administración Pública

### **DESCRIPCIÓN DEL FICHERO TXT NECESARIO PARA LA AUTOLIQUIDACIÓN DEL IMPUESTO SOBRE LA ELIMINACION DE RESIDUOS EN VERTEDEROS V2**

Con el fin de cumplir las obligaciones formales establecidas en relación al Impuesto sobre eliminación de residuos en vertederos así como facilitar la cumplimentación de sus modelos de autoliquidación (modelos 695 y 698) deberá aportarse, con la presentación de declaración, un fichero en formato .txt conforme a la especificación recogida en el presente documento.

En el supuesto de que la presentación se efectúe de forma telemática (modelo 698) se solicitará la carga del fichero. Con la carga del mismo se harán unas breves validaciones de forma, procediendo al cálculo de la autoliquidación de conformidad con los datos declarados.

En el supuesto de que la presentación se efectúe en los Servicios Centrales de Mérida (modelo 695) se aportará dicho fichero en soporte CD junto con una hoja resumen de los datos incorporados en dicho fichero (modelo 695-D disponible en el Portral Tributario en el apartado "modelos y formularios"). Dicha hoja deberá ser firmada y sellada por el representante de la entidad local o titular de la explotación del vertedero . Tanto a la hoja resumen como al CD adjuntado deberá darse registro de entrada con carácter previo a la presentación en ventanilla.

#### **Especificación de la denominación del fichero**

Al objeto de identificar tanto al sujeto pasivo como a la autoliquidación a la que debe vincularse el fichero, cualquiera que sea la forma de presentación, telemática o en oficina, el fichero ".txt" deberá nombrarse conforme a la siguiente estructura (en mayúsculas, sin espacios y sin vocales acentuadas):

#### MODELONIFEJERCICIOPERIODO.txt

El "modelo" podrá tener como valor 695 ó 698 (según sea la presentación telemática-698- o en oficina - 695)

El "NIF" será el de la entidad titular de la explotación del vertedero.

El "ejercicio" será el año al que se refiere el período autoliquidado

El "período" será aquel al que se refiere la autoliquidación: primer trimestre (1T),segundo trimestre (2T), tercer trimestre (3T) o cuarto trimestre (4T)

*Ejemplo de la denominación que debe asignarse al txt si la presentación es telemática, el NIF del sujeto pasivo es A00000000 y el período autoliquidado es el cuarto trimestre de 2013:*

#### 698A0000000020134T.txt

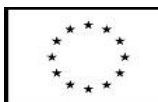

UNIÓN EUROPEA

Fondo Europeo de Desarrollo Regional

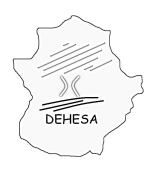

### **GOBIERNO DE EXTREMADURA** Consejería de Hacienda y Administración Pública

### **DESCRIPCIÓN DE LOS REGISTROS**

Cada entidad explotadora del vertedero, deberá incluir en el fichero tres tipos de registros que se distinguen por la primera posición:

**Tipo 1**: Datos identificativos del modelo y detalle de los importes totales.

**Tipo 2**: Datos de la actividad en el período de liquidación (detalle de las operaciones). **Tipo 3**: Datos de cierre del fichero .txt

Los campos detallados para cada uno de estos registros podrán ser de tres tipos: numéricos, alfabéticos y alfanuméricos. Todos los campos tendrán contenido a no ser que se especifique lo contrario en la descripción del mismo. En tal caso se quedará vacío.

Los campos numéricos que recojan importes se expresarán con dos decimales separados por una coma (por ejemplo: 1324,12). Los campos numéricos que recojan toneladas se expresarán con tres decimales separados por una coma (por ejemplo: 26,321). Los campos numéricos que recojan fechas se expresarán con el siguiente formato DDMMAAAA (por ejemplo, el 10 de enero del 2014, será: 10012014).

Los campos alfabéticos y alfanuméricos se rellenarán en mayúscula, sin espacios, sin caracteres especiales y sin vocales acentuadas.

Los campos irán separados por el carácter "#". Por tanto, cada línea empezará y terminará con "#". Por ejemplo, el registro TIPO 1, identificación y totales comenzará del siguiente modo: #1#698#20134T#...

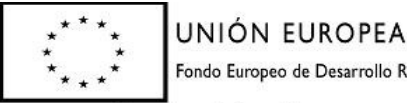

Fondo Europeo de Desarrollo Regional

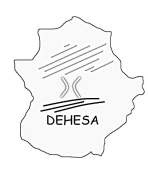

Consejería de Hacienda y Administración Pública

#### **TIPO 1: Datos identificativos del modelo y detalle de los importes totales**

Consistirá en una única fila en la que se identificará la autoliquidación que se está confeccionando y los datos totalizados del ejercicio/período que se autoliquida y detalla en el tipo de registro 2.

Estos importes totalizados se corresponderán con la suma de los importes declarados en el tipo de registro relativo al detalle de las operaciones (registro tipo 2). Los campos que se incluyen en este registro son:

**POSICIÓN NATURALEZA DESCRIPCIÓN** 1 Numérico (1) **Tipo de registro**: Constante número "1" 2 Numérico (695 ó 698) **Modelo** - para la presentación en oficina se consignará "695" - para la presentación telemática se consignará "698" 3 Alfanumérico (AAAAPT) **Ejercicio/periodo** Las cuatro cifras del ejercicio correspondiente al periodo impositivo que se autoliquida y el trimestre, el cual se consignará del siguiente modo: - primer trimestre: 1T - segundo trimestre: 2T - tercer trimestre :3T - cuarto trimestre :4T (Ej: segundo trimestre de 2013: 20132T) 4 alfanumérico **NIF sustituto contribuyente** Indicará el NIF de la entidad titular de la explotación del vertedero. Cadena de nueve caracteres. 5 numérico **Total residuos peligrosos exentos clave 1 -ordenados por la autoridad pública** Se corresponde con la casilla 101 del modelo. Registrará el volumen total de residuos peligrosos, expresado en toneladas métricas,depositados durante el periodo de liquidación, que se haya facturado como exento en virtud de la exención prevista en el artículo 24.a) de la Ley 2/2012, de 28 de junio. Se obtiene de los datos consignados en los registros tipo 2. Será el resultado de sumar la posición 11 (peso de residuos peligrosos) para todos aquellos registros del tipo 2 en los que concurran las siguientes condiciones: Clave de operación (Posición 2).- esté vacía. Tipo de sujeción (Posición 5).- sea 1. Fecha de devengo (Posición 6) .- esté comprendida dentro del trimestre que se esté autoliquidando. En caso de que no tenga valor se dejará vacío 6 numérico **Total residuos no peligrosos exentos clave 1 -ordenados por la autoridad pública** Se corresponde con la casilla 102 del modelo. Registrará el volumen total de residuos no peligrosos , expresado en toneladas métricas, depositado durante el periodo de liquidación que se haya facturado como exento en virtud de la exención prevista en el

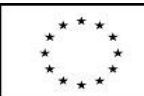

UNIÓN EUROPEA

Fondo Europeo de Desarrollo Regional

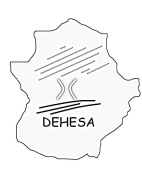

Consejería de Hacienda y Administración Pública

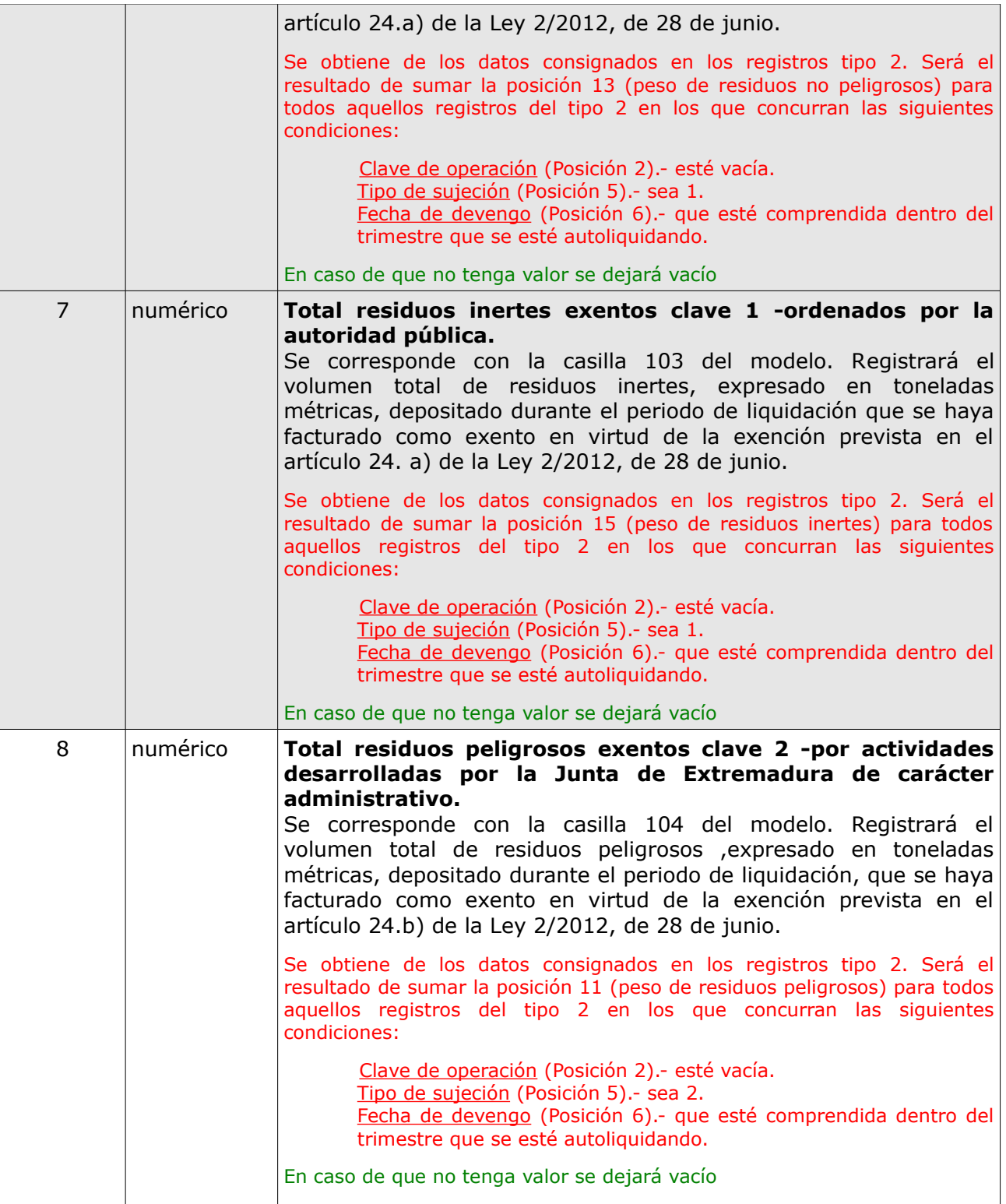

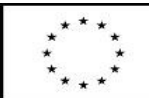

UNIÓN EUROPEA

Fondo Europeo de Desarrollo Regional

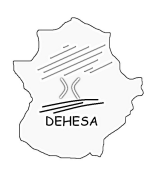

Consejería de Hacienda y Administración Pública

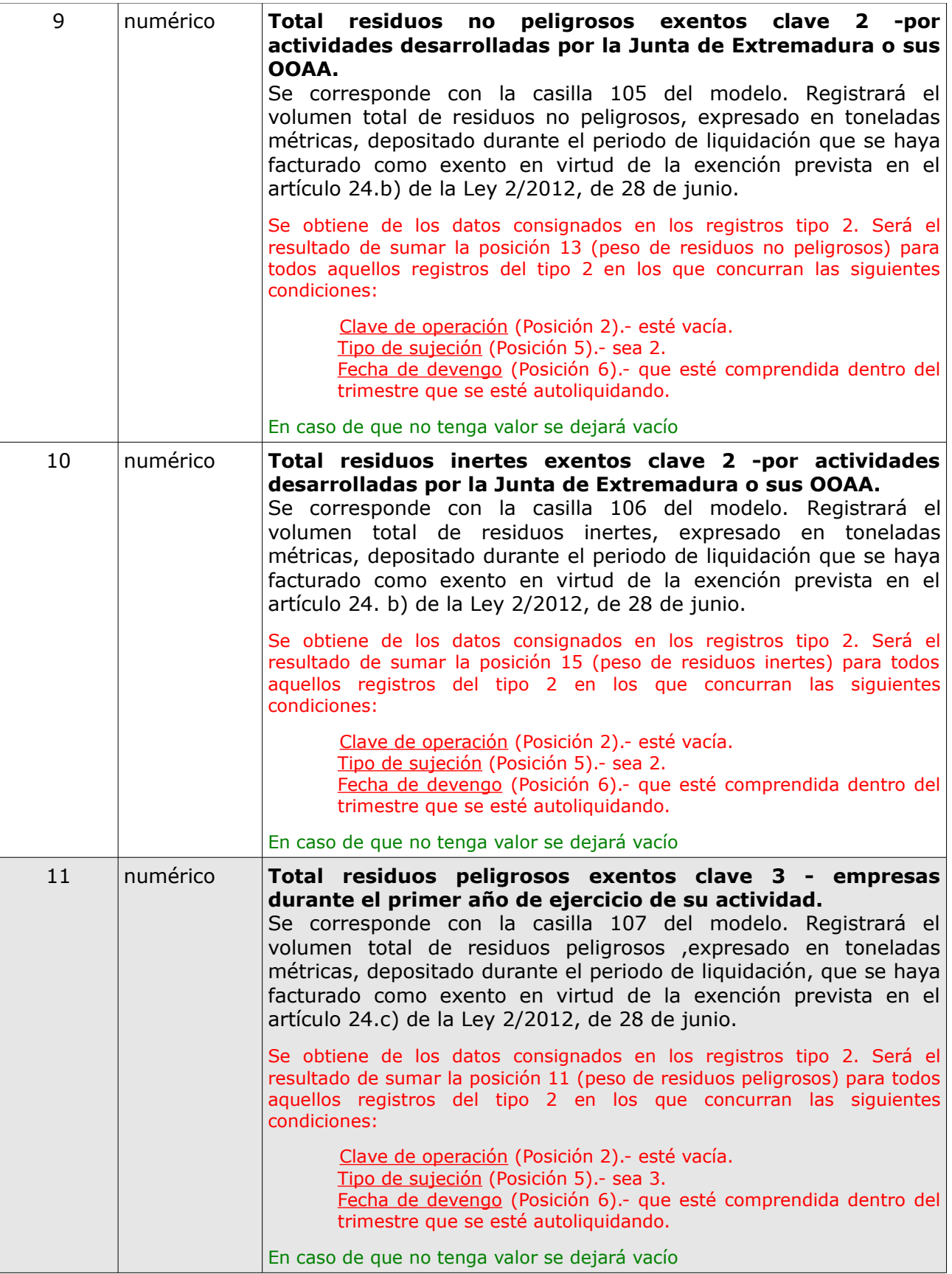

UNIÓN EUROPEA

Fondo Europeo de Desarrollo Regional

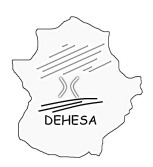

Consejería de Hacienda y Administración Pública

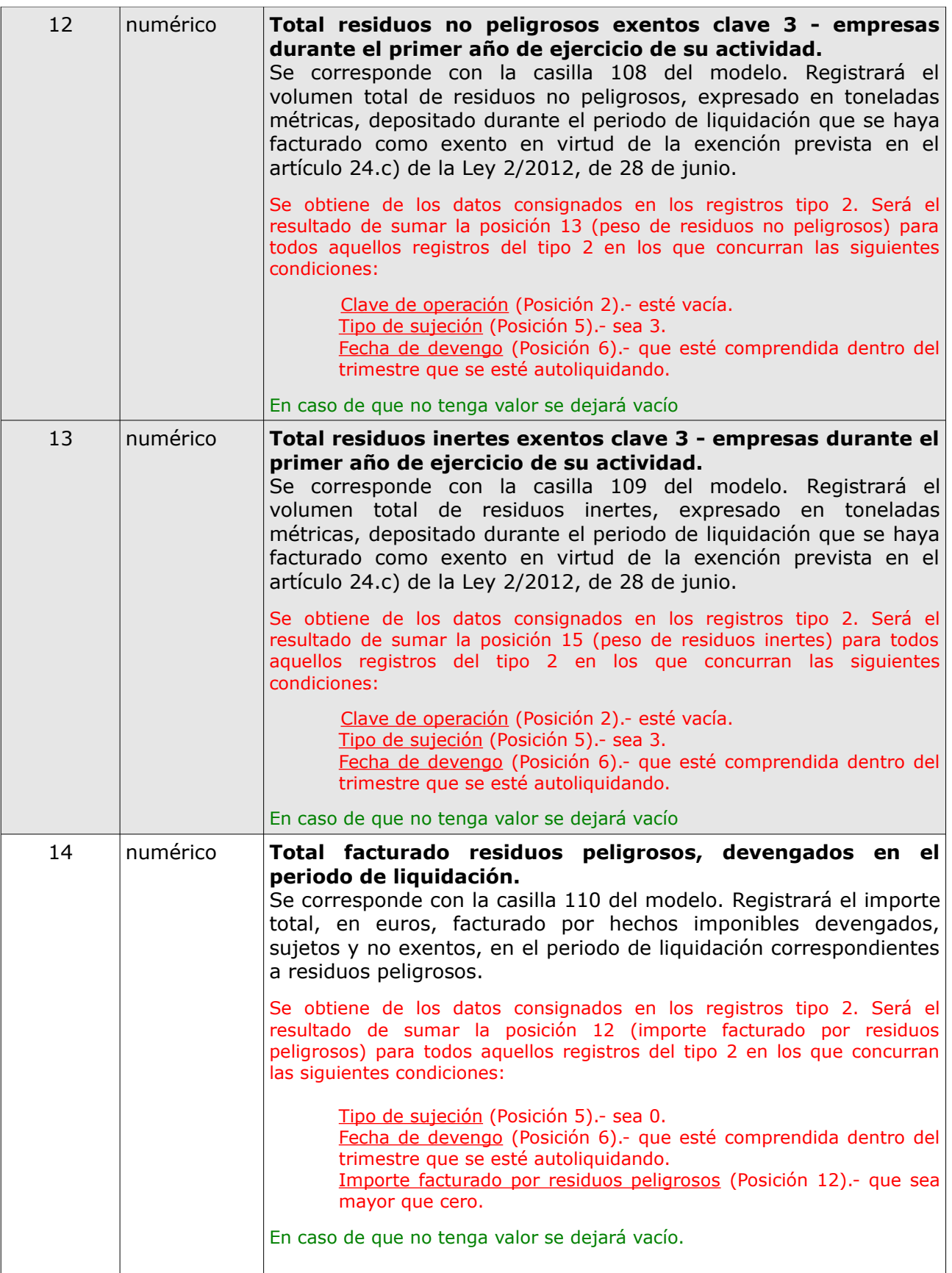

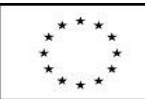

UNIÓN EUROPEA

Fondo Europeo de Desarrollo Regional

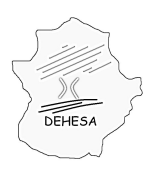

Consejería de Hacienda y Administración Pública

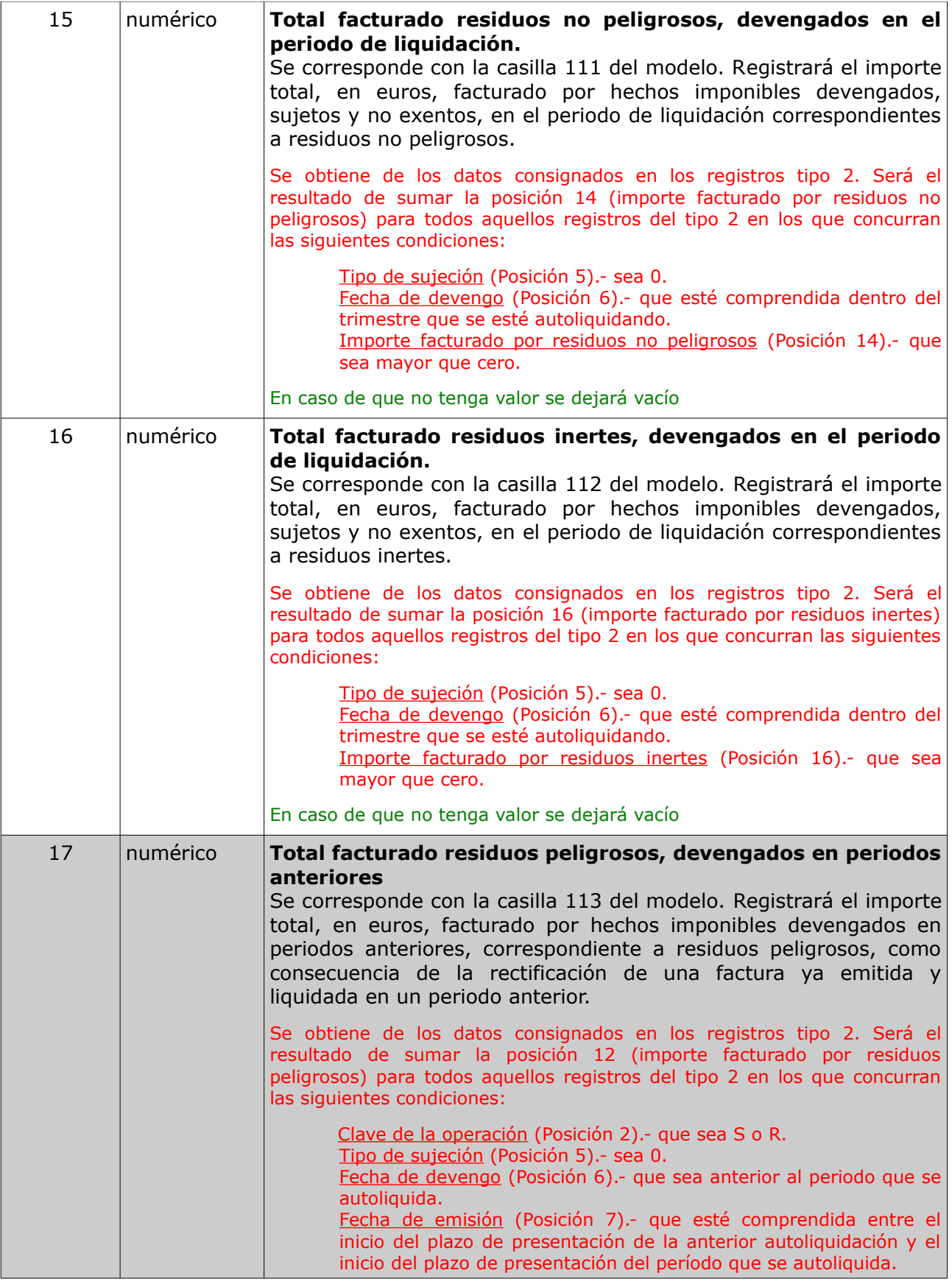

UNIÓN EUROPEA

Fondo Europeo de Desarrollo Regional

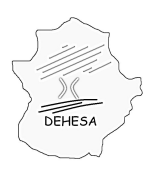

Consejería de Hacienda y Administración Pública

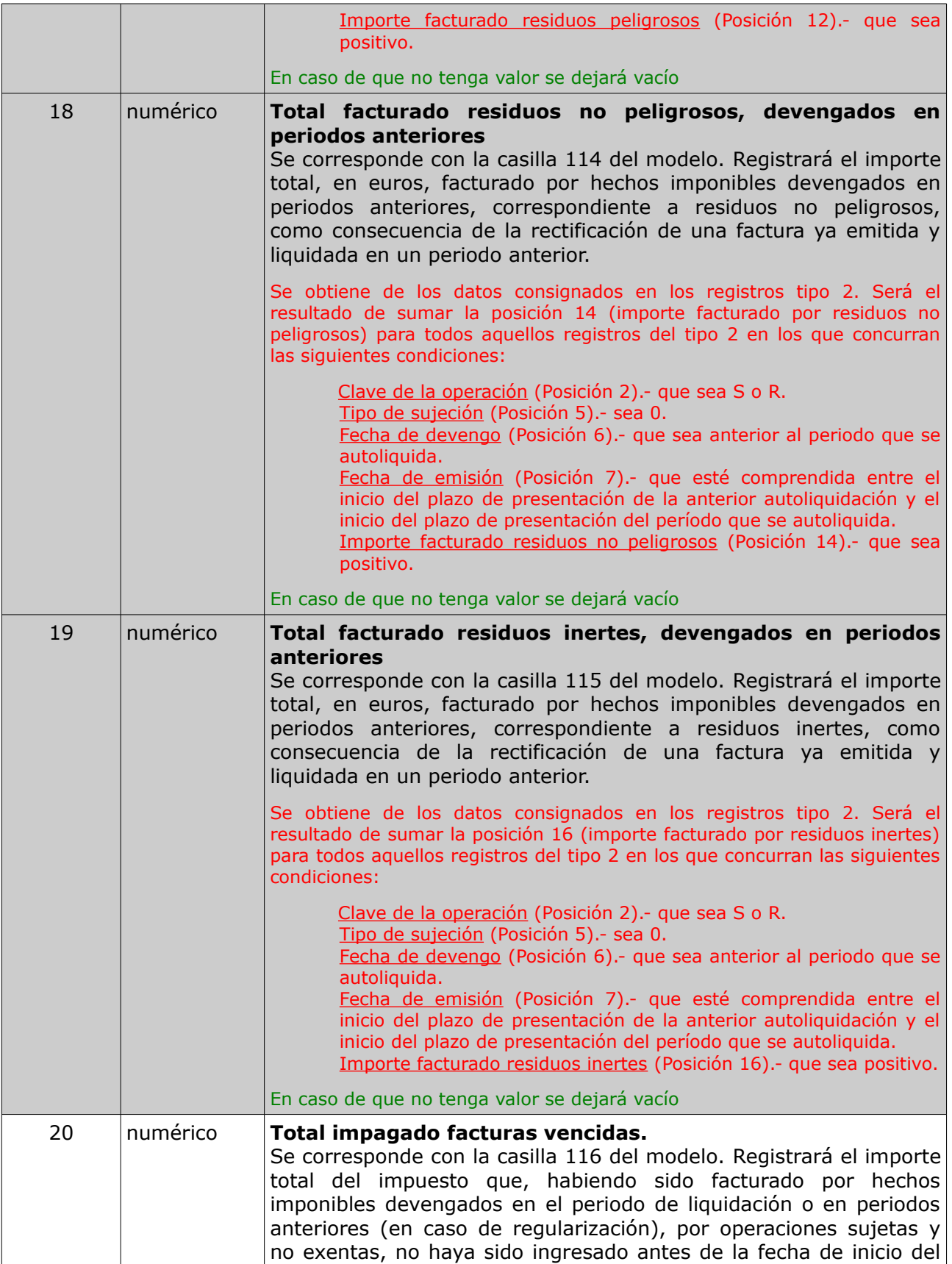

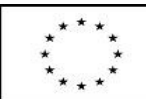

UNIÓN EUROPEA

Fondo Europeo de Desarrollo Regional

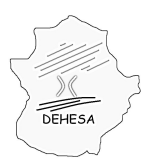

Consejería de Hacienda y Administración Pública

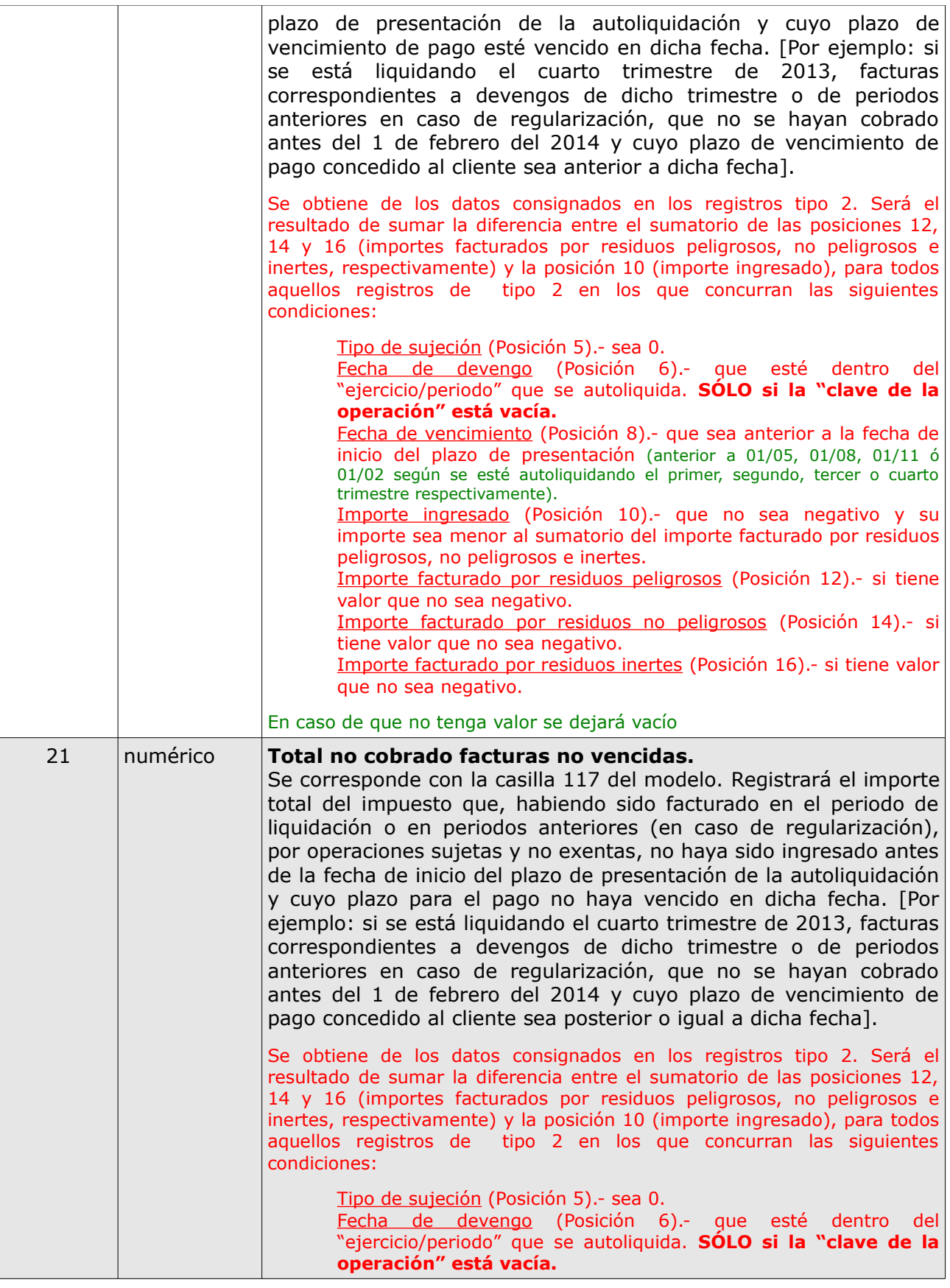

UNIÓN EUROPEA Fondo Europeo de Desarrollo Regional

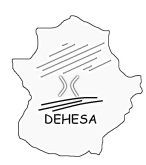

Consejería de Hacienda y Administración Pública

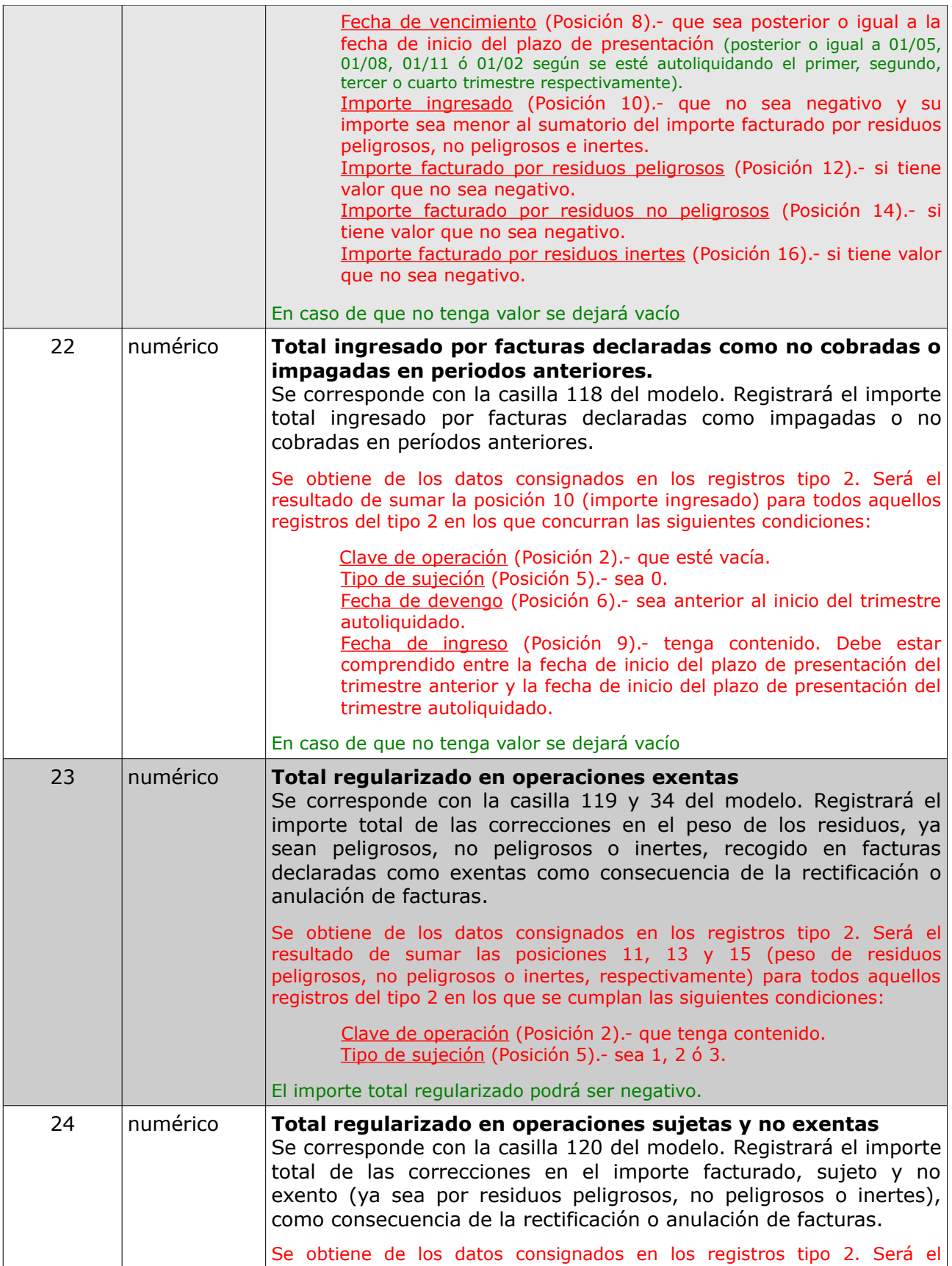

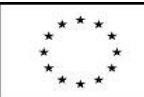

UNIÓN EUROPEA

Fondo Europeo de Desarrollo Regional

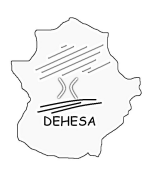

Consejería de Hacienda y Administración Pública

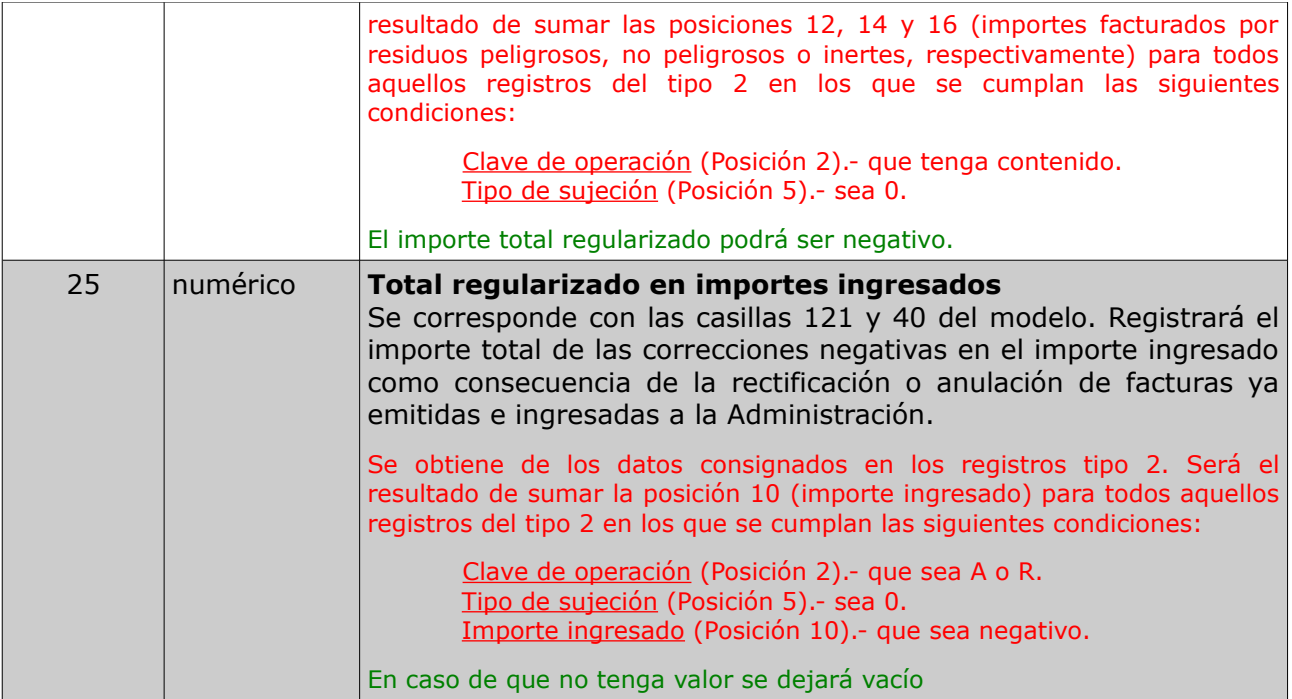

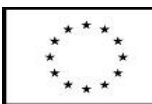

UNIÓN EUROPEA

Fondo Europeo de Desarrollo Regional

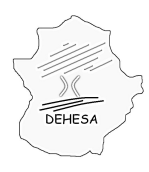

Consejería de Hacienda y Administración Pública

#### **TIPO 2: Datos de la actividad en el período de liquidación** (detalle de las operaciones)

Se recogerán tantas filas como facturas se hayan emitido en el ejercicio/período autoliquidado por los hechos imponibles devengados en el periodo declarado, más aquellas que habiendo sido declaradas como impagadas o no cobradas en una autoliquidación anterior se hayan cobrado en un momento posterior.

Los datos recogidos en el registro tipo 2 alimentan los totales del registro tipo 1. Los campos que se incluyen en este registro son:

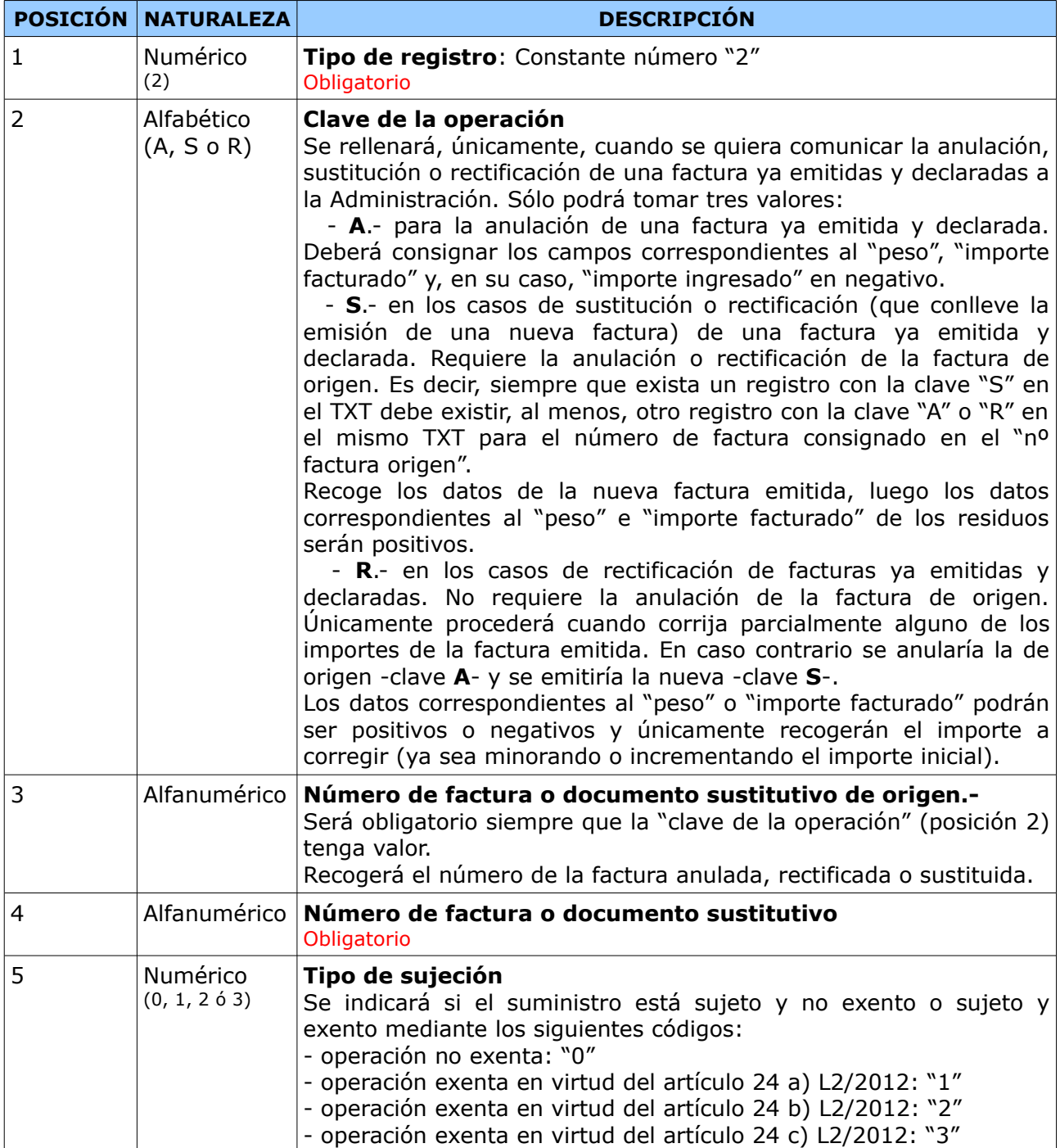

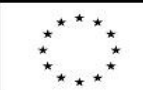

UNIÓN EUROPEA

Fondo Europeo de Desarrollo Regional

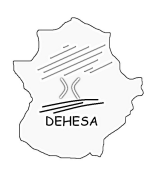

Consejería de Hacienda y Administración Pública

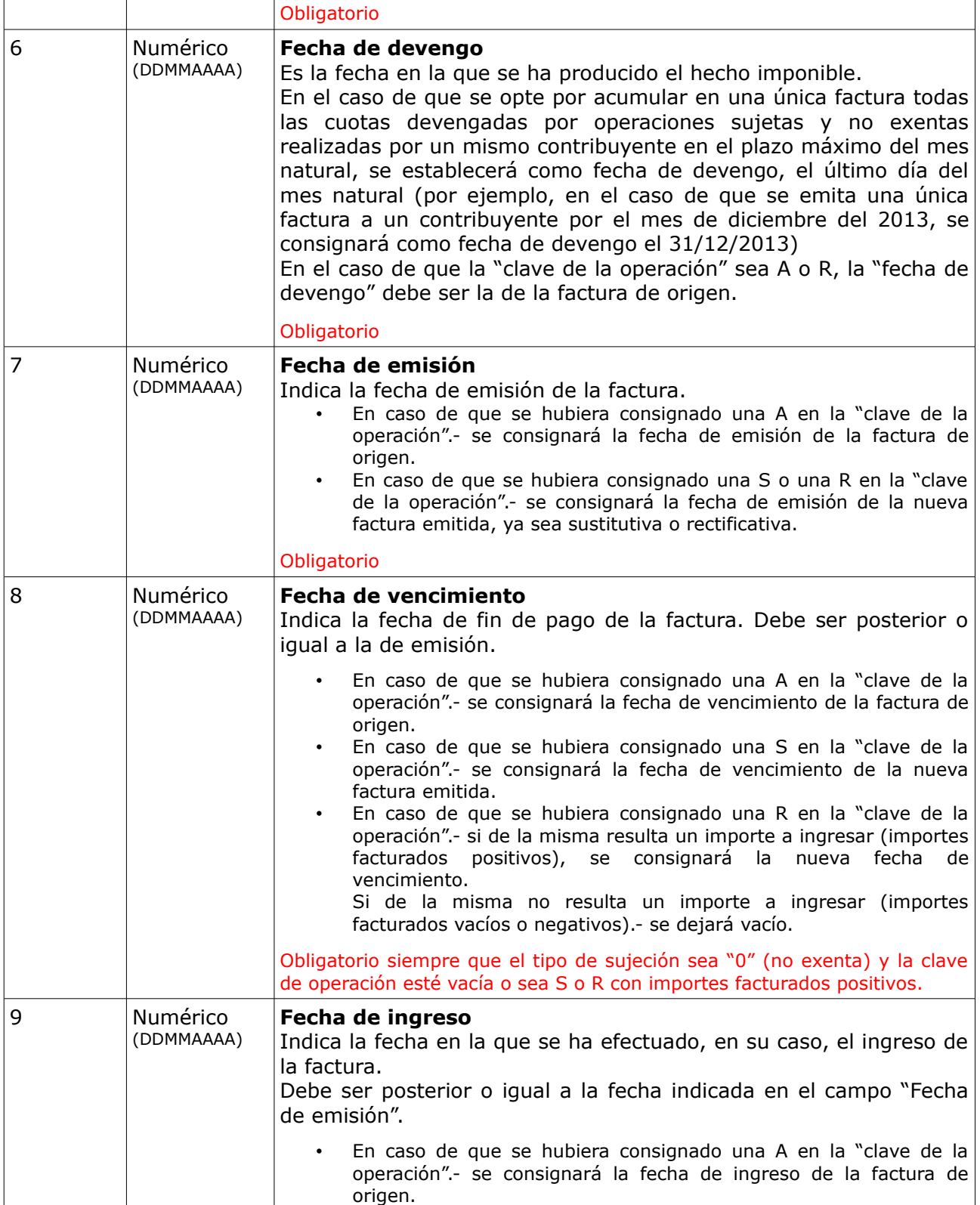

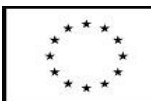

UNIÓN EUROPEA

Fondo Europeo de Desarrollo Regional

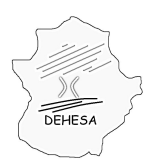

Consejería de Hacienda y Administración Pública

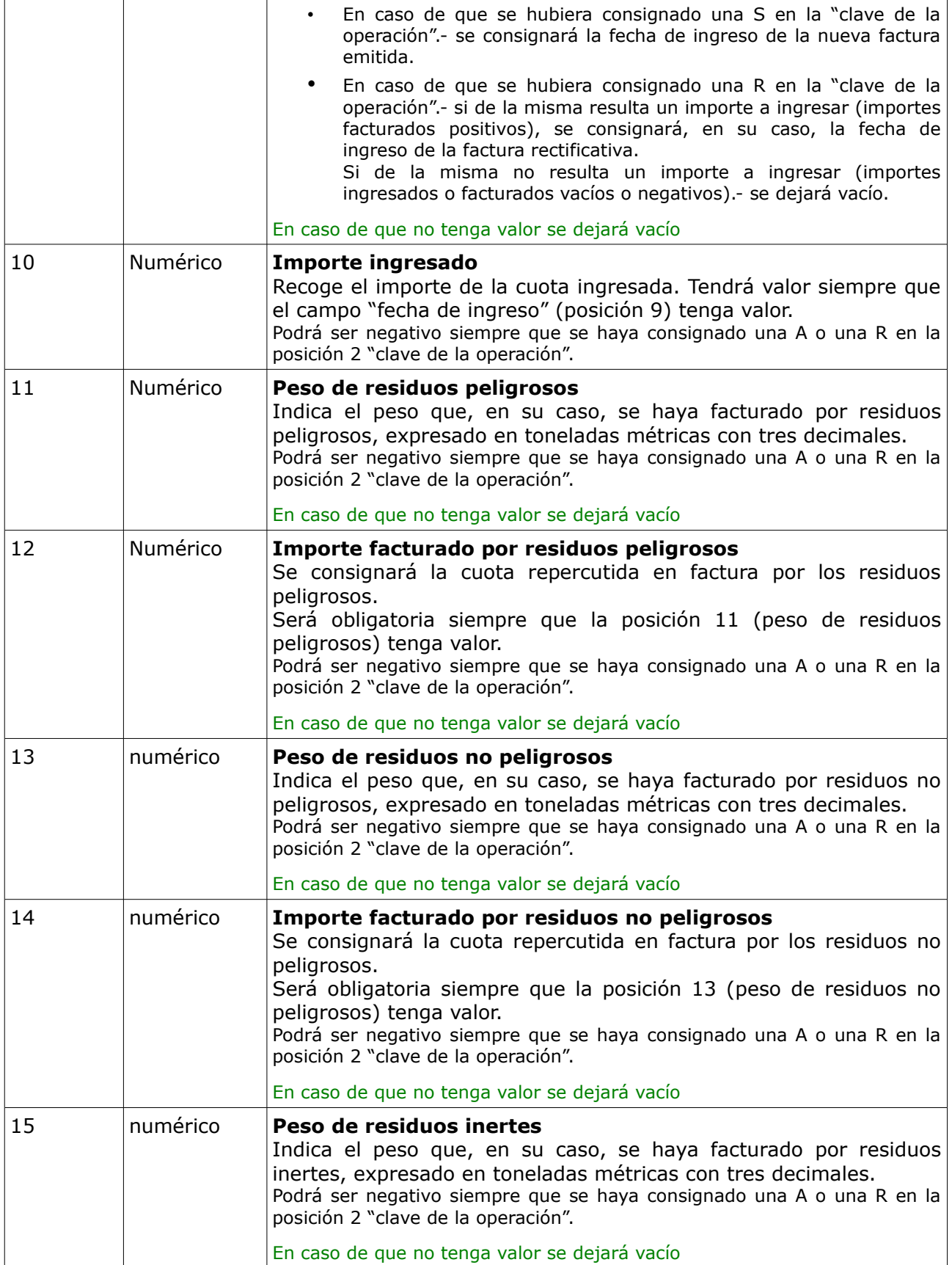

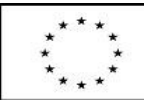

UNIÓN EUROPEA

Fondo Europeo de Desarrollo Regional

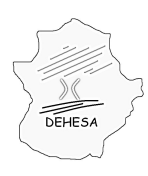

Consejería de Hacienda y Administración Pública

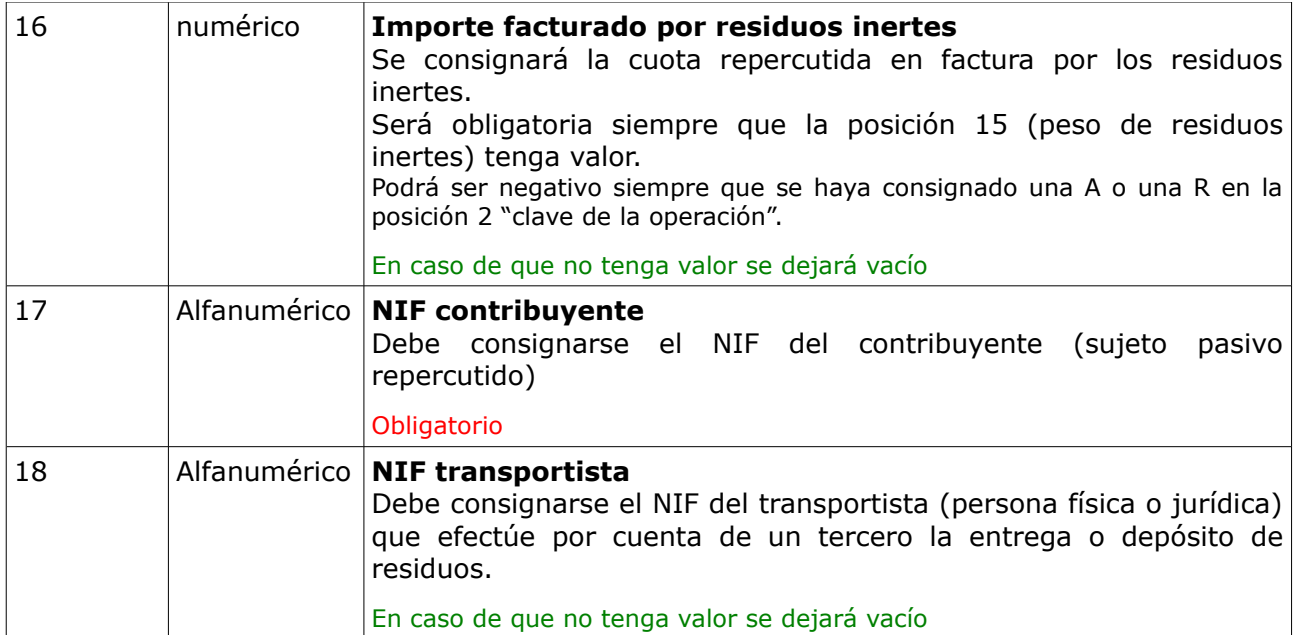

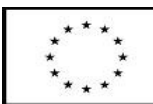

UNIÓN EUROPEA

Fondo Europeo de Desarrollo Regional

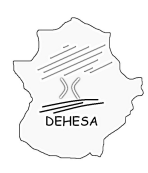

### **TIPO 3: Datos de cierre del fichero .txt**

Consiste en una única fila con los siguientes campos:

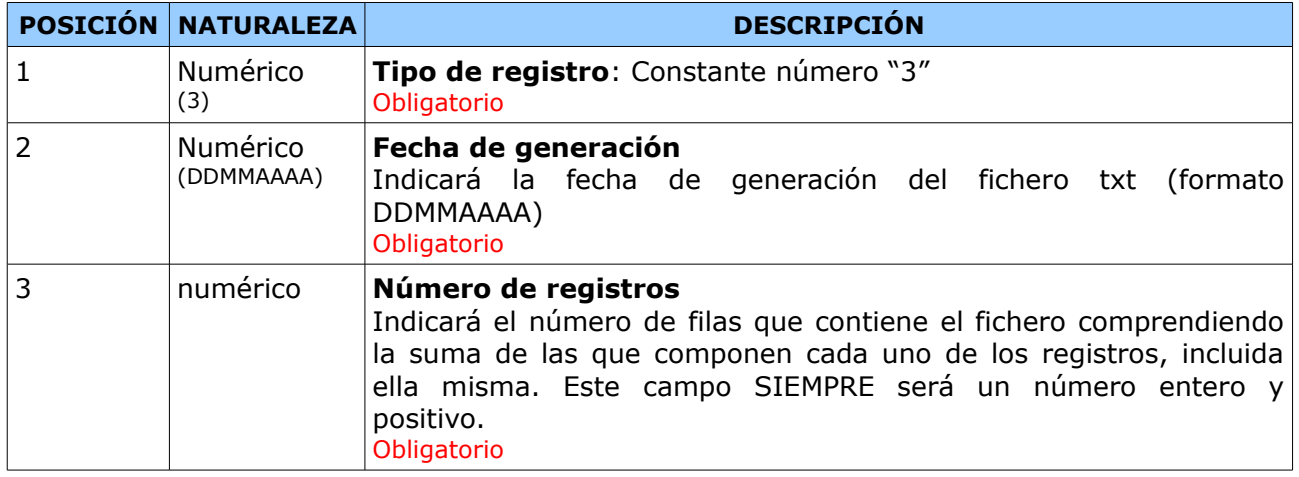

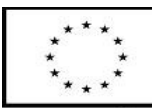

UNIÓN EUROPEA

Fondo Europeo de Desarrollo Regional